$• 1.$ 

[2.](#page-0-1) 

<span id="page-0-0"></span>[3.](#page-1-0) 

**1.** 

<span id="page-0-1"></span>**2.**

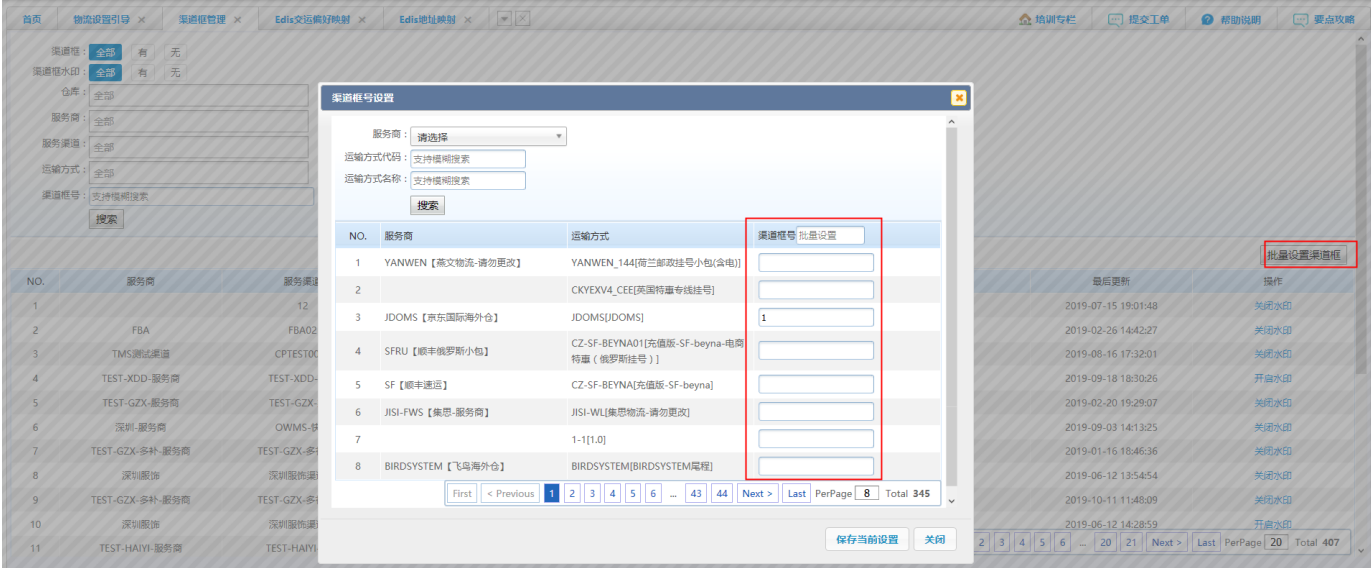

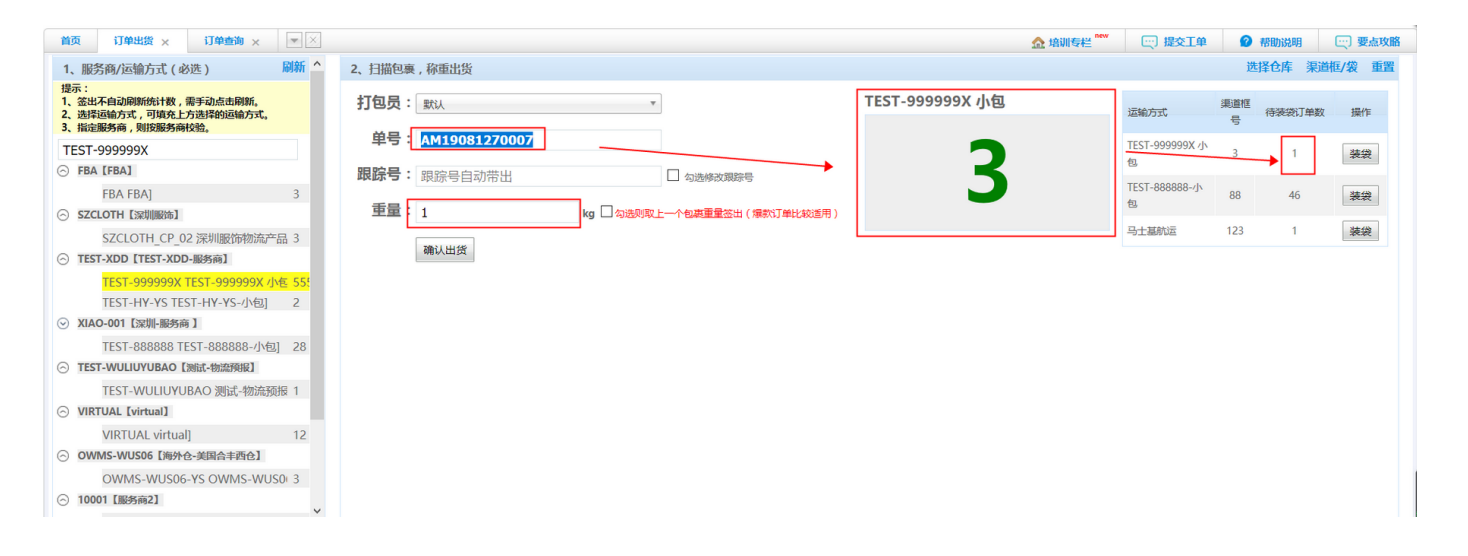

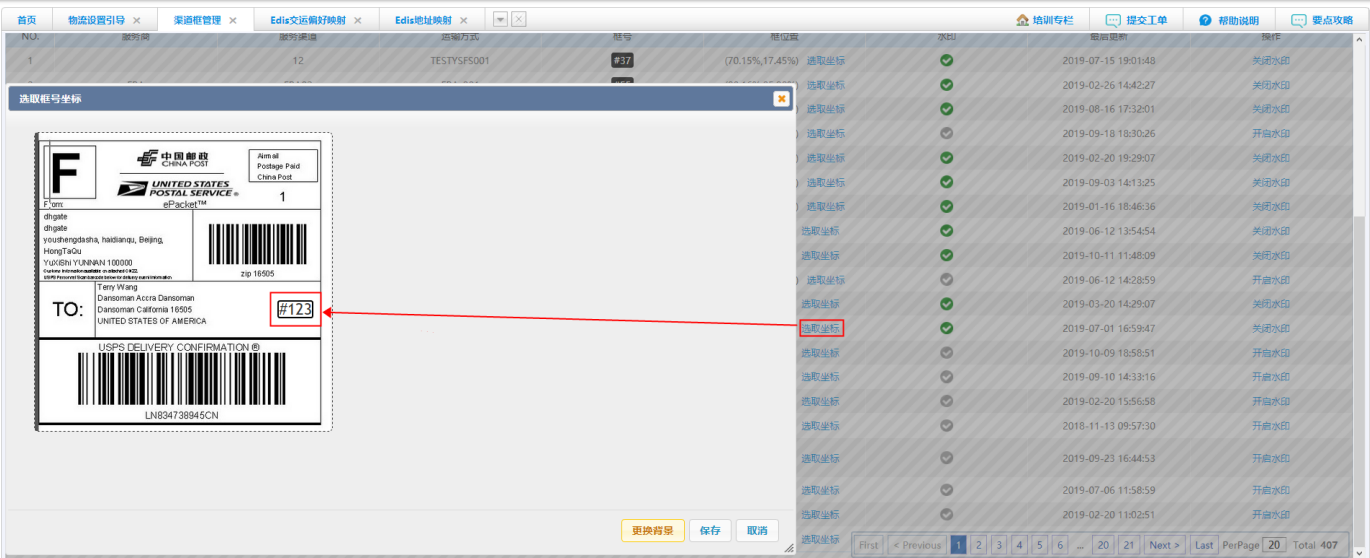

- <span id="page-1-0"></span>**3.**
- **3.1**
- **3.2**